**UNIVERSITÀ DI PISA** 

Sei collegato come MICHELE TABARRANI

Idemico 2015-2016 CORSI DI LAUREA (TRIENNALI) > Primo Anno e Mezzo Comune > ECONOMIA POLITICA II 2015 - Corso B e C Parte Com... > Forum

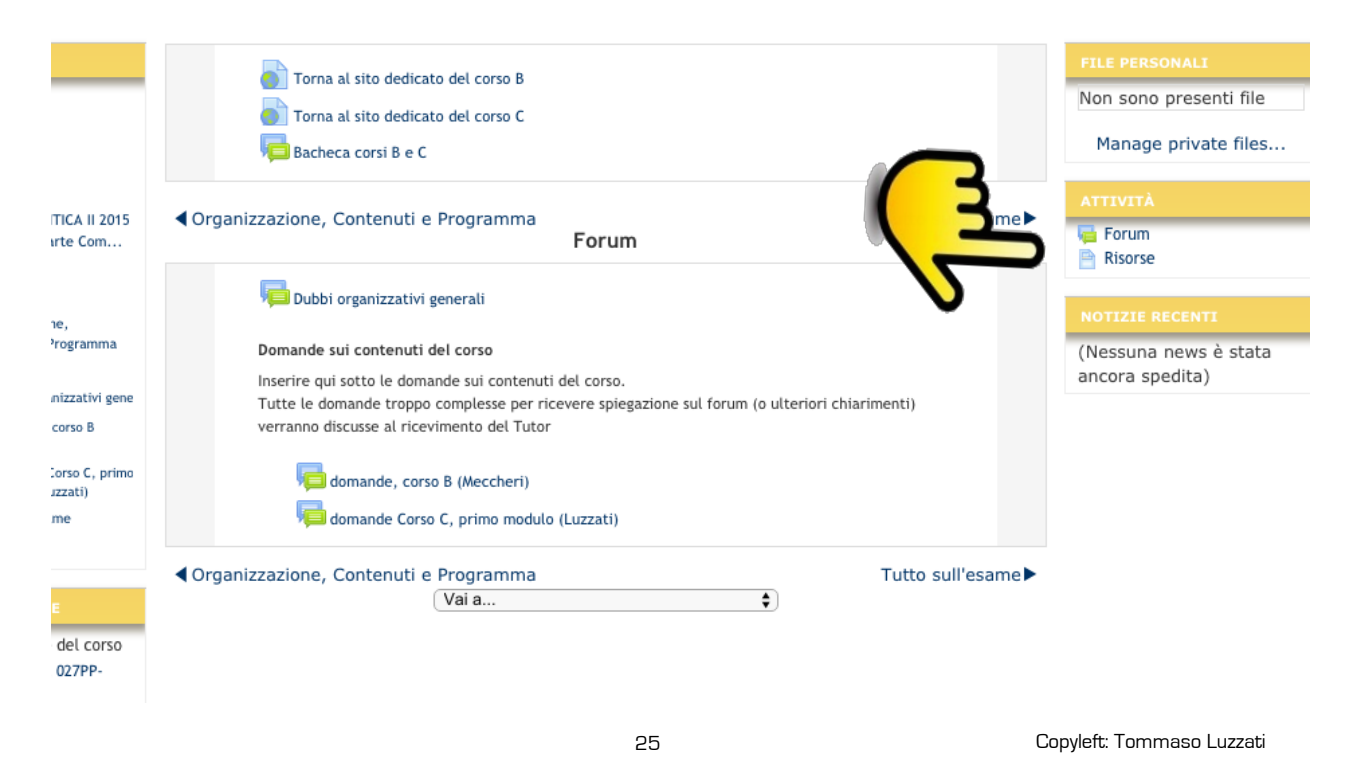

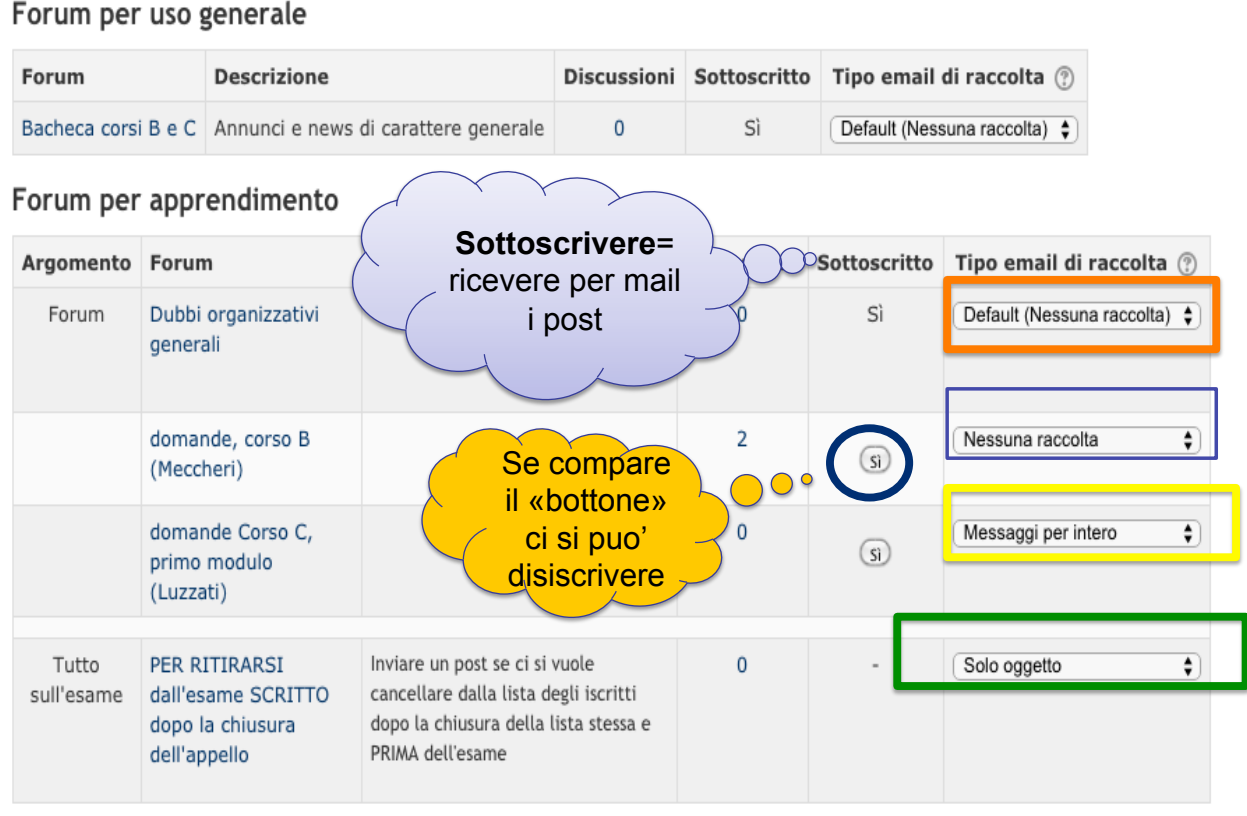

**CONTATTI** 

Il tipo di notifiche che riceverai dai forum.

- o Default saranno usate le impostazioni presenti nel profilo utente, eventuali modifiche nel profilo si rifletteranno anche in questo foum;
- o Nessuna raccolta riceverai una email per ciascun messaggio nei forum
- o Raccolta messaggi per intero riceverai una email al giorno contenente la raccolta dei messaggi di ciascun messaggio nei forum.
- o Raccolta solo oggetto Riceverai una email al giorno contenente la raccolta del solo oggetto di ciascun messaggio nei forum.

27

Copyleft: Tommaso Luzzati